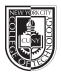

## COMD 1167-D143 **Type & Media**

Mon, 11:30am - 2:00pm, Rm N1104 Wed, 11:30am - 2:00pm, Rm N1120

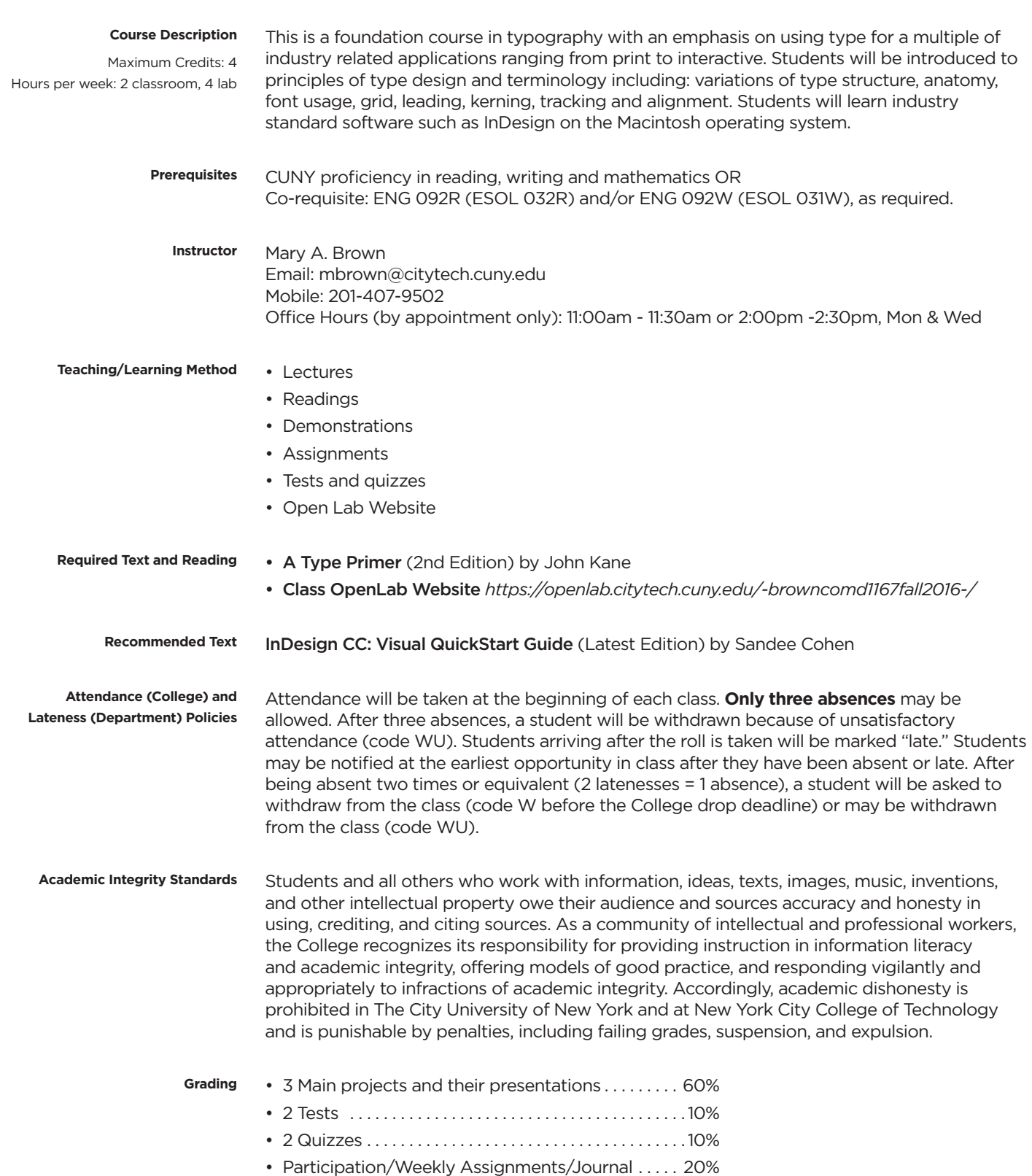

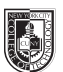

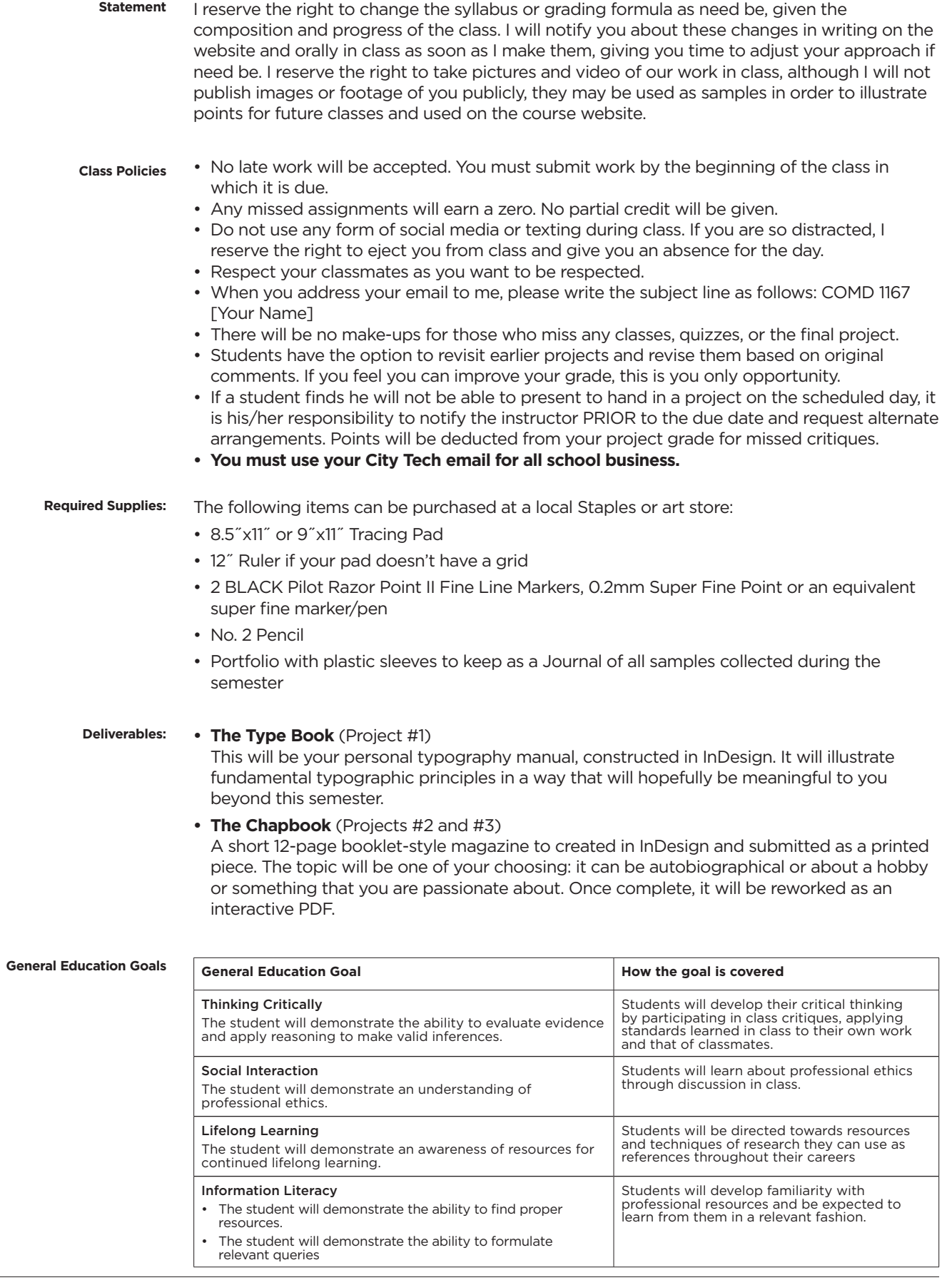

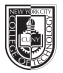

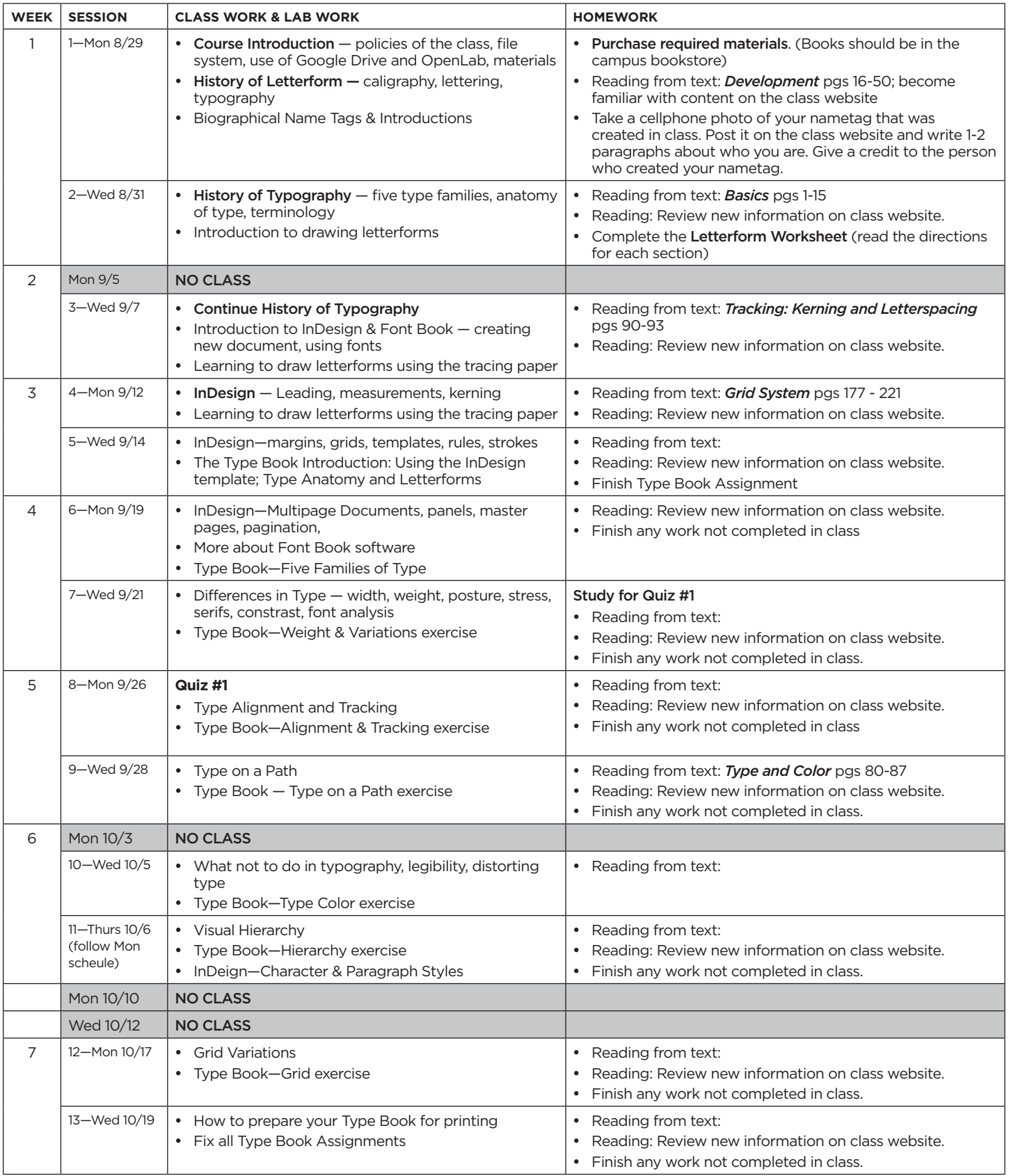

![](_page_3_Picture_0.jpeg)

![](_page_3_Picture_406.jpeg)

![](_page_4_Picture_0.jpeg)

![](_page_4_Picture_58.jpeg)